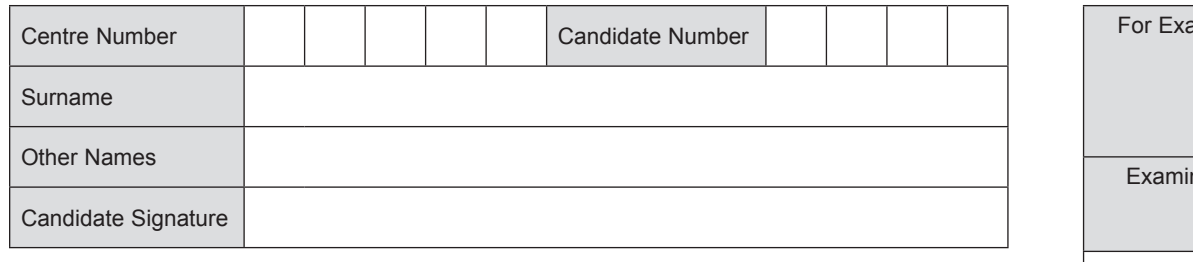

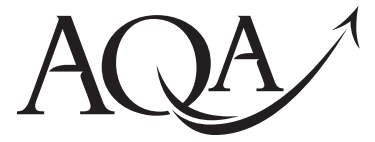

General Certificate of Secondary Education June 2013

# **Information and 45201 Communication Technology (Full Course)**

**Unit 1 Systems and Applications in ICT**

**Thursday 6 June 2013 9.00 am to 10.30 am**

**You will need no other materials.** You may use a calculator.

## **Time allowed**

• 1 hour 30 minutes

#### **Instructions**

- Use black ink or black ball-point pen.
- Fill in the boxes at the top of this page.
- Answer **fourteen** questions in total.
- Answer **all** questions in Sections A and B. In Section C answer **either** Question 14 **or** Question 15, which should be answered in continuous prose. In this question you will be marked on your ability to:
	- use good English
	- organise information clearly
	- use specialist vocabulary where appropriate.
- You must answer the questions in the spaces provided. Do not write outside the box around each page or on blank pages.
- Do all rough work in this book. Cross through any work you do not want to be marked.

#### **Information**

- The marks for questions are shown in brackets.
- The maximum mark for this paper is 120.

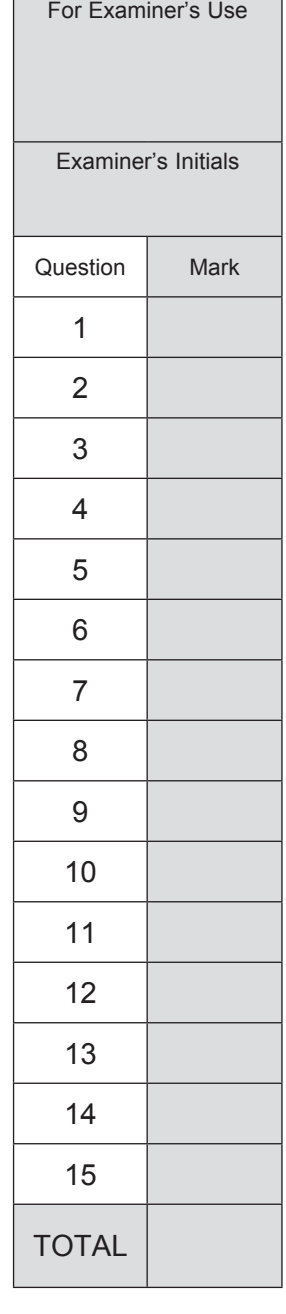

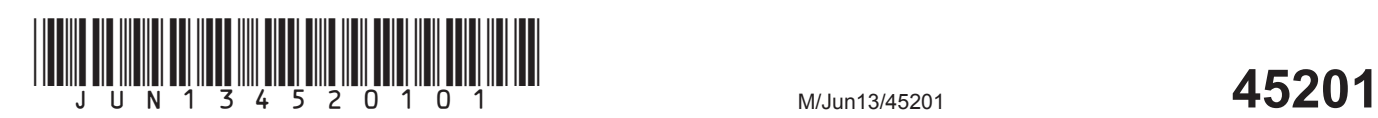

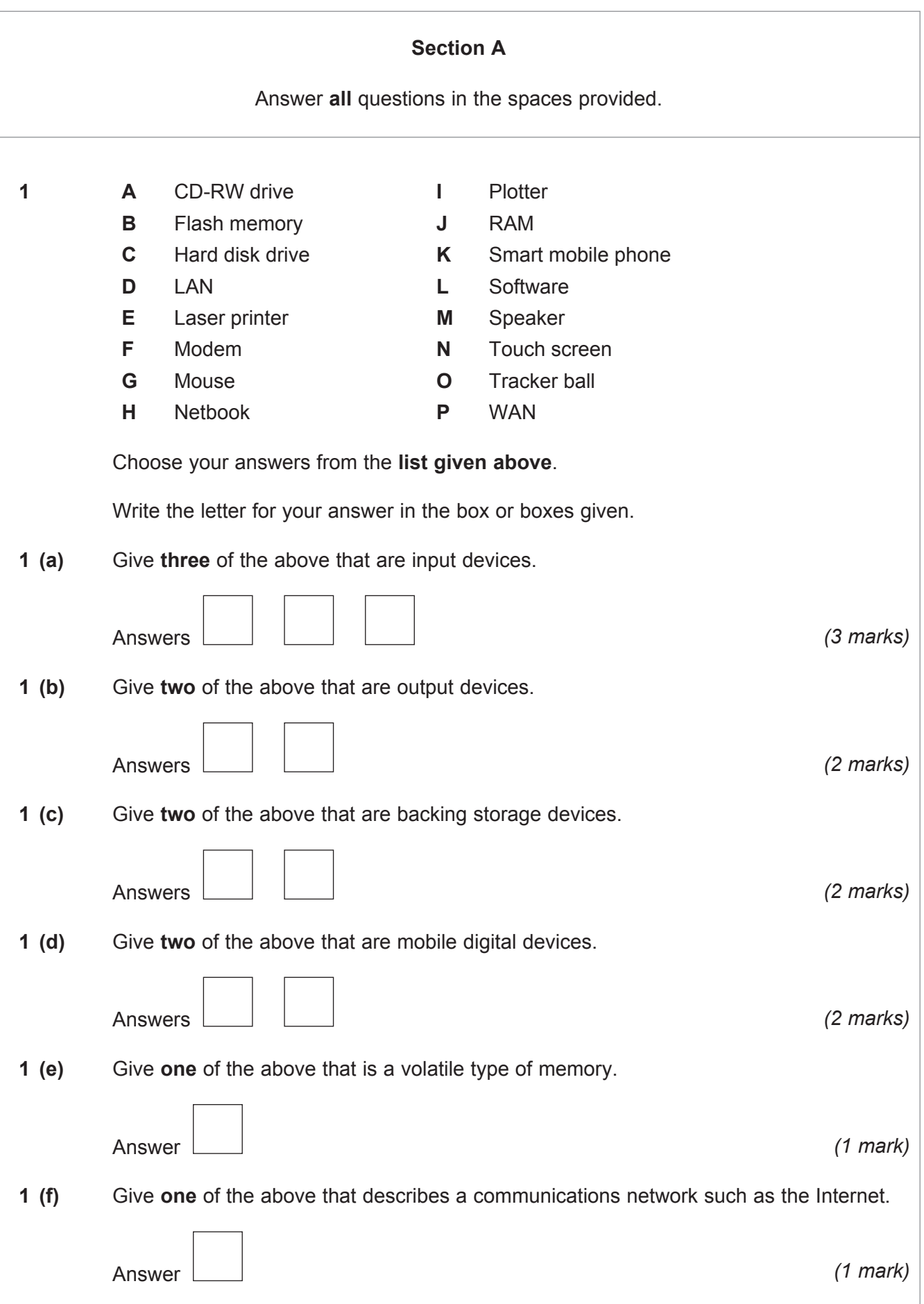

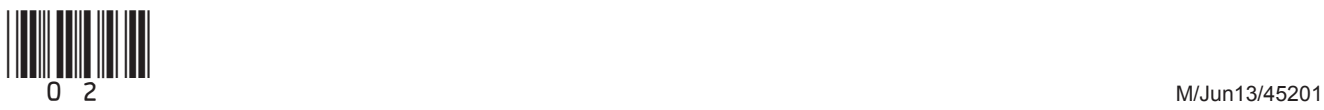

- **2 (a)** For each row of the table below, choose the letter from **A**, **B**, **C**, **D**, **E**, **F** or **G** which best matches the description.
	- **A** Bar code reader **E** OMR reader
		-
	- **B** Biometrics **F** Online forms
	- **C** Chip and pin **G** RFID tags
	- **D** Magnetic stripe card

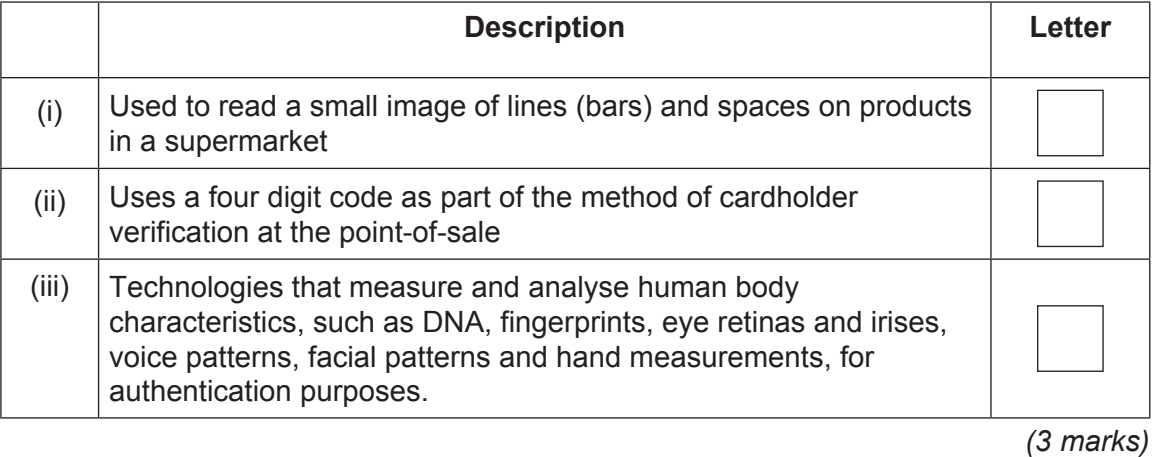

 **2 (b)** In the space below, add **three** more **suitable** fields to the data capture form for people applying to join AQA Leisure Centre. Care should be taken to include enough space to fill in the details.

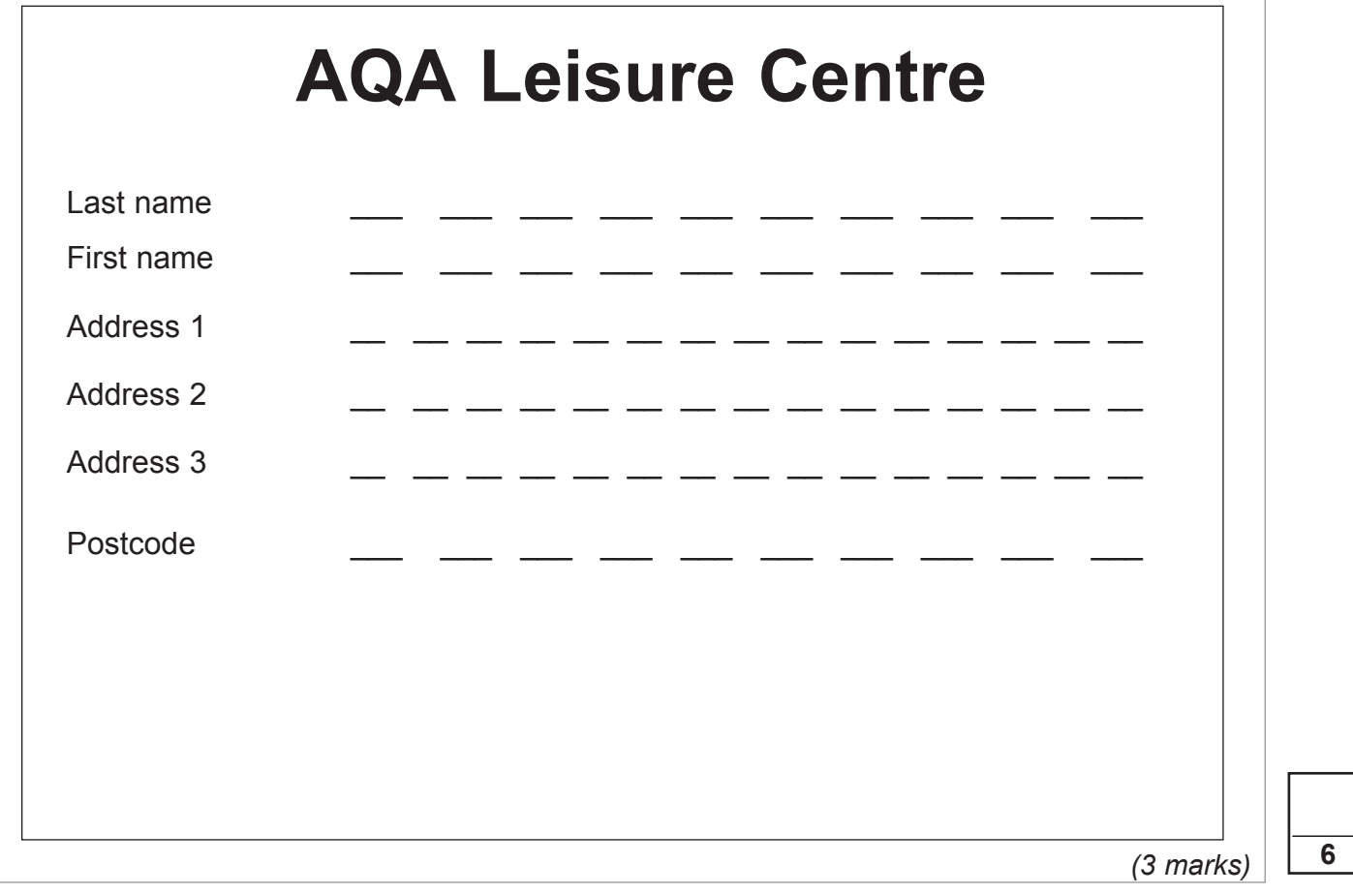

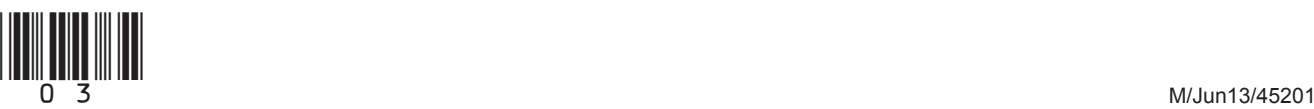

**Turn over**

**6**

 **3 (a)** People are becoming increasingly aware of potential health problems that can arise as a result of using ICT equipment for long periods of time. Give **two** potential health problems that could occur as a result of people using ICT equipment for long periods of time. For each one, give **one** step that can be taken to help overcome or minimise it. Health problem 1 ............................................................................................................... Step ................................................................................................................................... ............................................................................................................................................ Health problem 2 ............................................................................................................... Step ................................................................................................................................... ............................................................................................................................................ *(4 marks)*  **3 (b)** There is also a range of **physical** safety issues related to people using ICT equipment in the work place. One possible physical safety issue is the risk of falling over loose wires left trailing on the floor. Give **two** other potential **physical** safety issues. For each one, give **one** step that can be taken to help overcome or minimise it. Safety issue 1 .................................................................................................................... Step ................................................................................................................................... ............................................................................................................................................ Safety issue 2 .................................................................................................................... Step ................................................................................................................................... ............................................................................................................................................ *(4 marks)*

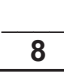

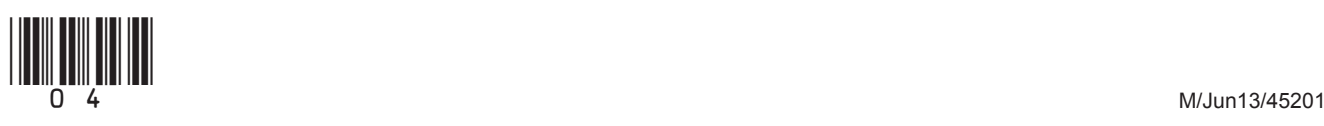

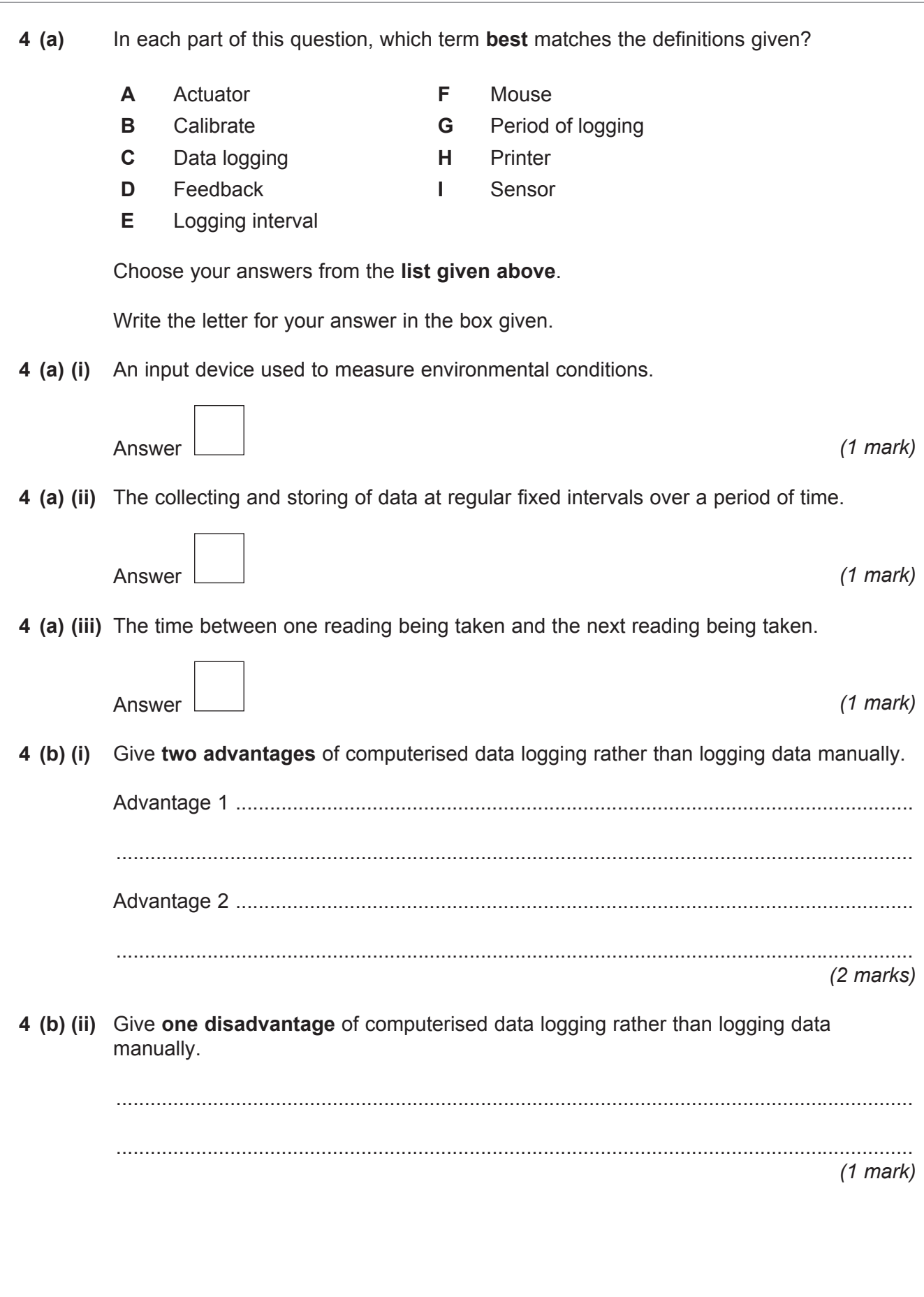

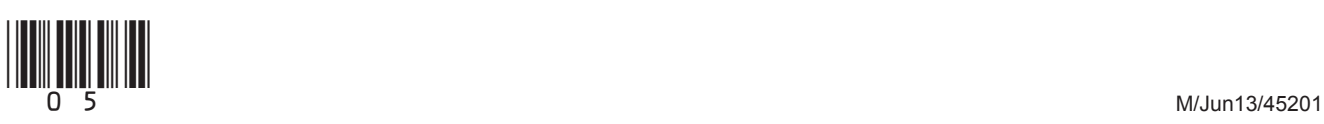

**Turn over**

 $\mathcal{L}_\mathcal{L}$ **6**

 **5** Some of the stages of the system life cycle have been labelled **A** to **F** in the table below.

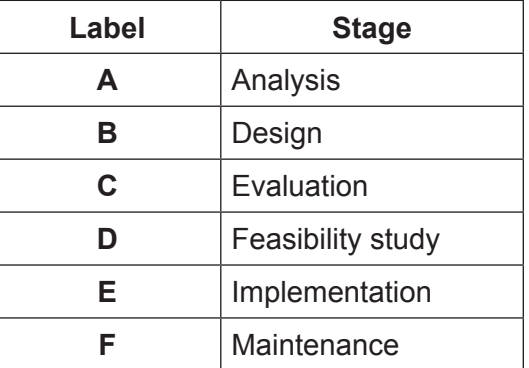

 **5 (a)** Write down the labels to show the order in which these stages occur.

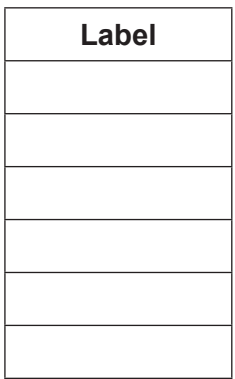

*(3 marks)*

 **5 (b)** Tick **two** boxes to show which of the following **best** describe the steps that take place during the testing stage of the system life cycle.

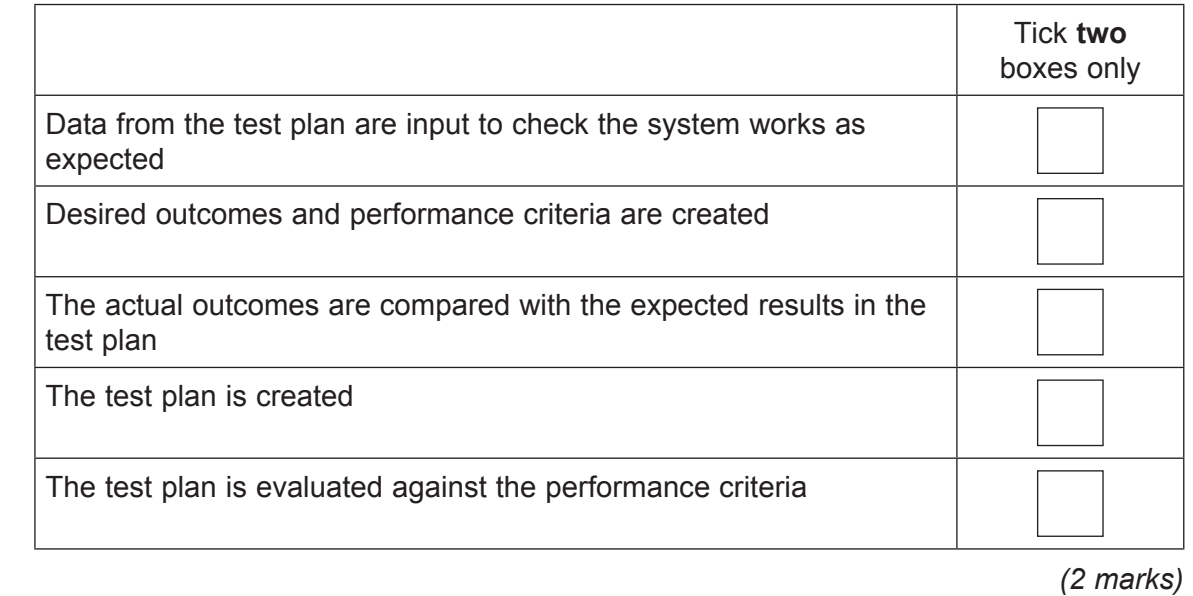

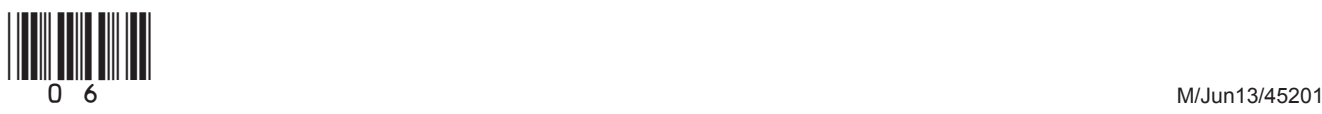

 $\mathcal{L}_\mathcal{L}$ **7**

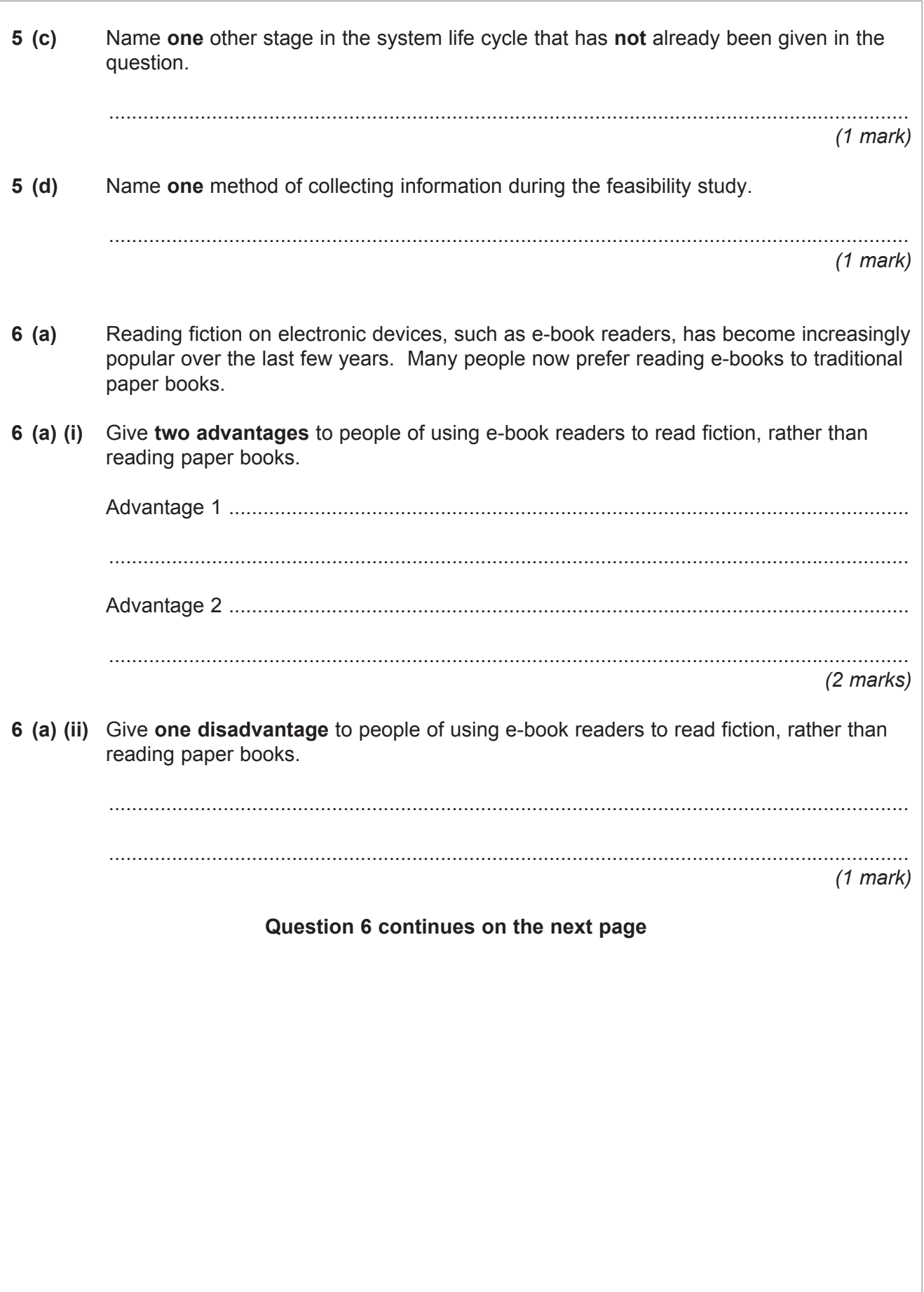

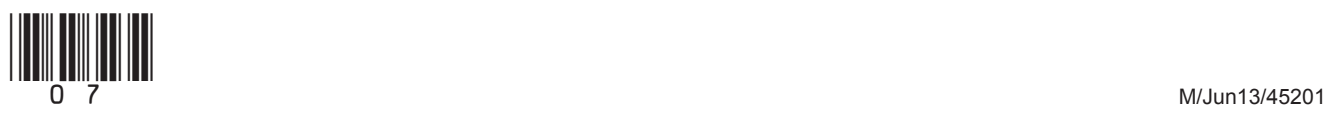

**Turn over**

 $\mathcal{L}_\mathcal{L}$ **7**

- **6 (b)** In recent years, wikis have become an increasingly popular source of information.
- **6 (b) (i)** Tick **one** box to show which of the following **best** describes what is meant by a wiki.

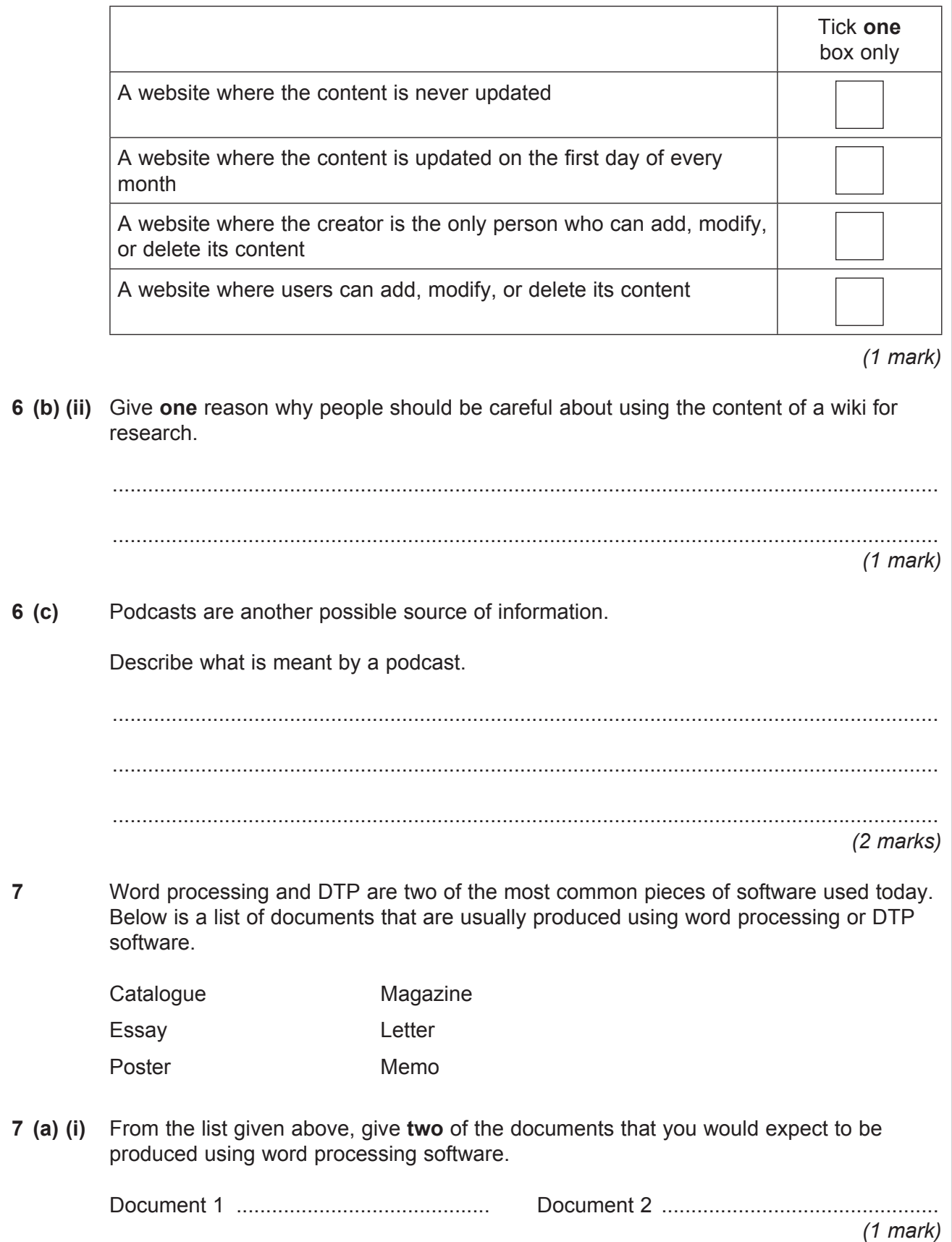

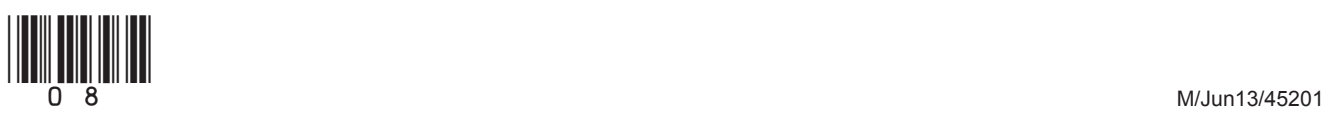

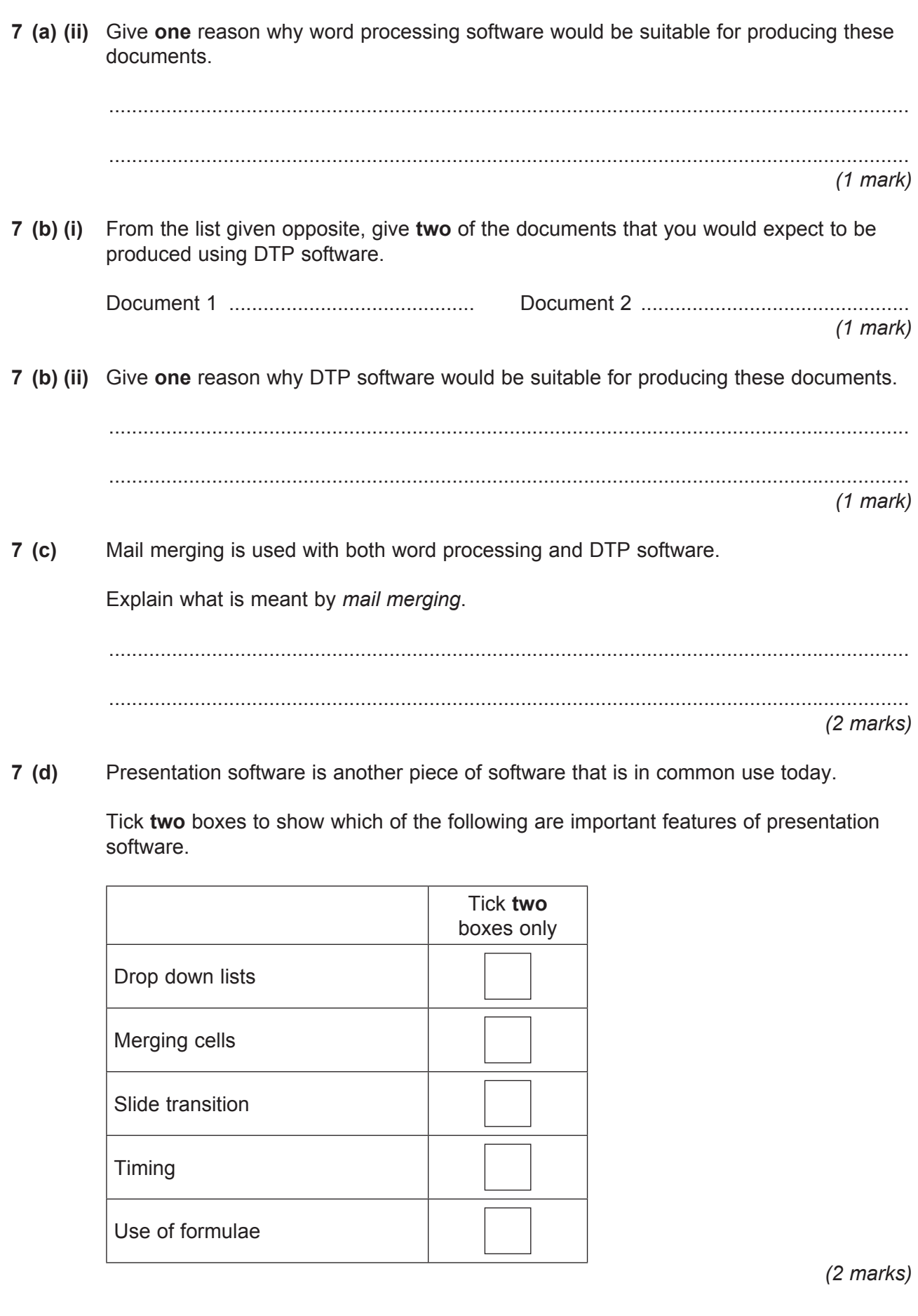

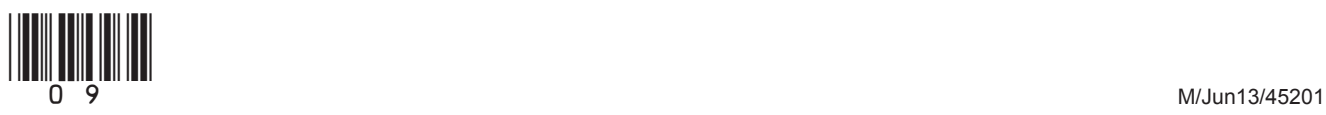

**Turn over**

*(2 marks)*

Tick **one**  box only

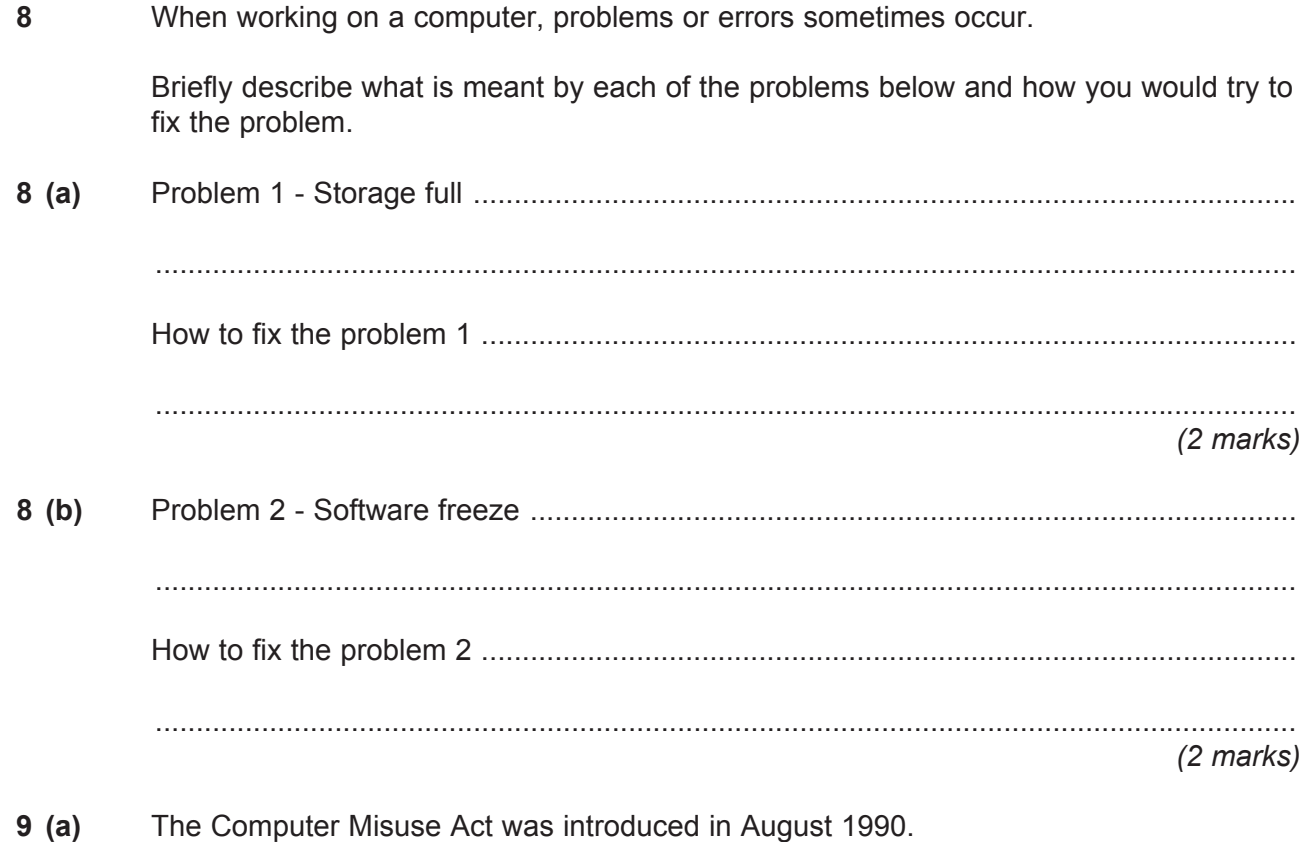

offences

work are criminal offences

Tick **one** box that **best** outlines the result of this Act becoming law.

Hacking breaks the Data Protection Act and is a criminal offence

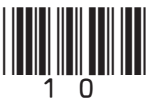

 **9 (b) (ii)** Give **one** precaution that could be taken in order to protect against hacking. ............................................................................................................................................ ............................................................................................................................................ *(1 mark)*  **9 (c) (i)** Tick **one** box that best describes how **all** computer viruses behave. Tick **one**  box only It changes all the data stored in a computer It is always caught from other computers It replicates itself between and within computers It steals copies of all of the data stored in a computer *(1 mark)*  **9 (c) (ii)** Give **one** common way for a computer virus to get into a home computer system. ............................................................................................................................................ *(1 mark)*  **9 (c) (iii)** Give **one** measure that could be taken in order to protect against a virus. ............................................................................................................................................ *(1 mark)*  **9 (d)** Give **one** example of how computer users may sometimes break copyright law. ............................................................................................................................................ ............................................................................................................................................ *(1 mark)*

**Turn over**

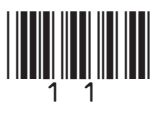

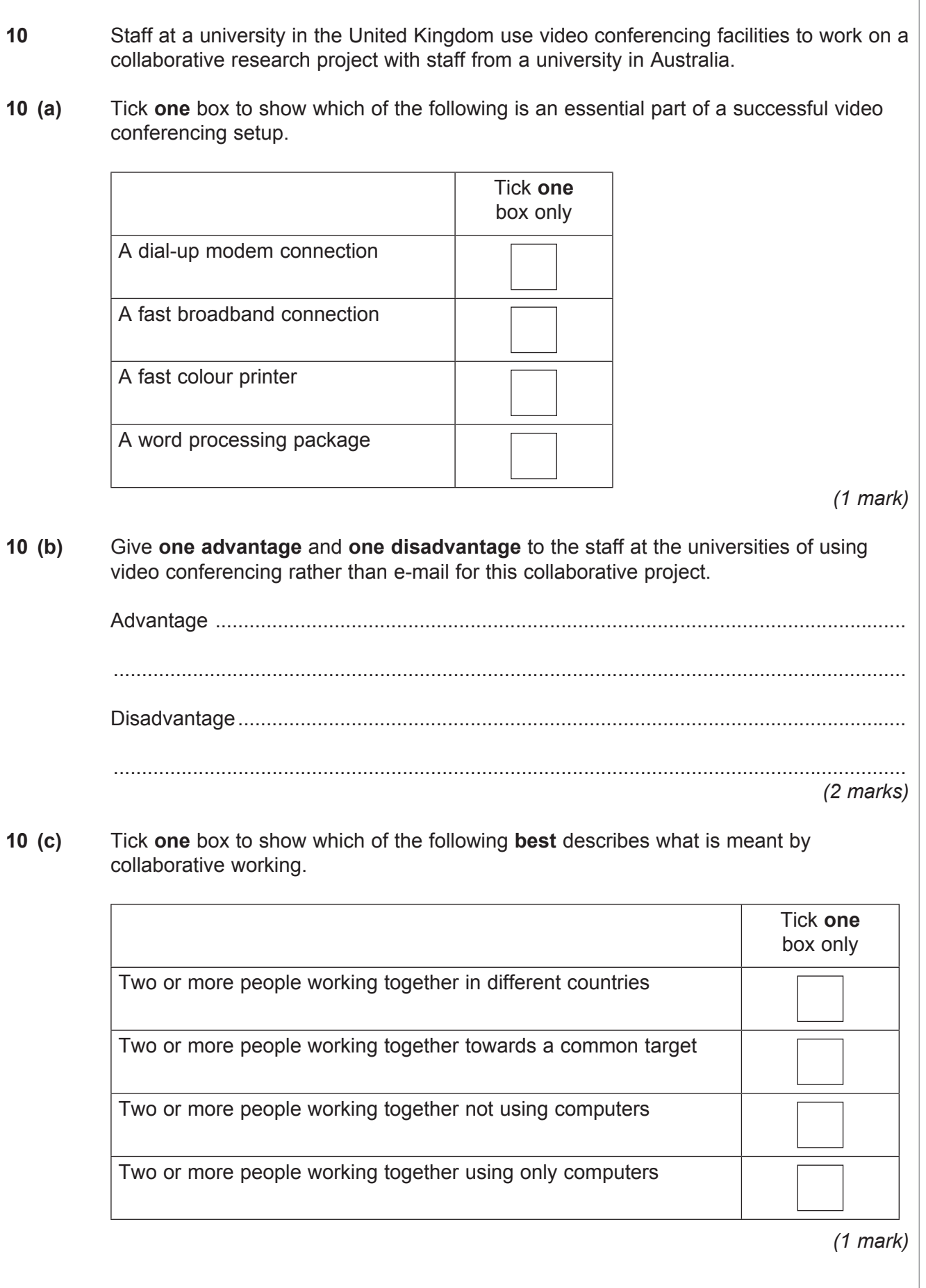

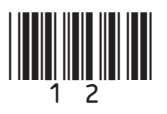

 $\overline{\phantom{a}}$ **7**

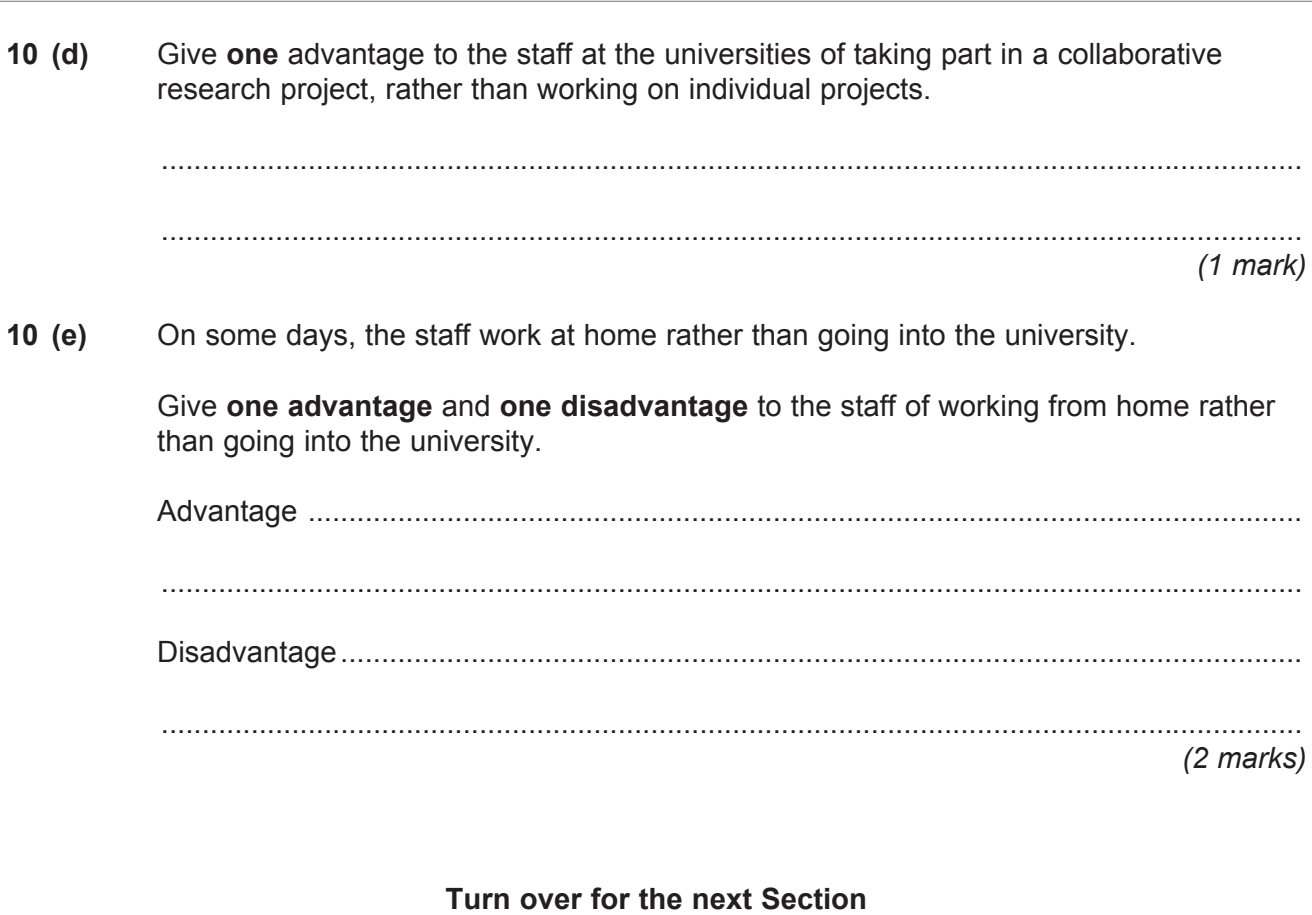

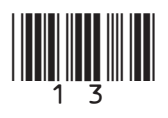

**Turn over**

#### **Section B**

Answer **all** questions in the spaces provided.

**11** A school has decided to store the year 11 mock examination results in a database. Part of the database that was created is shown below.

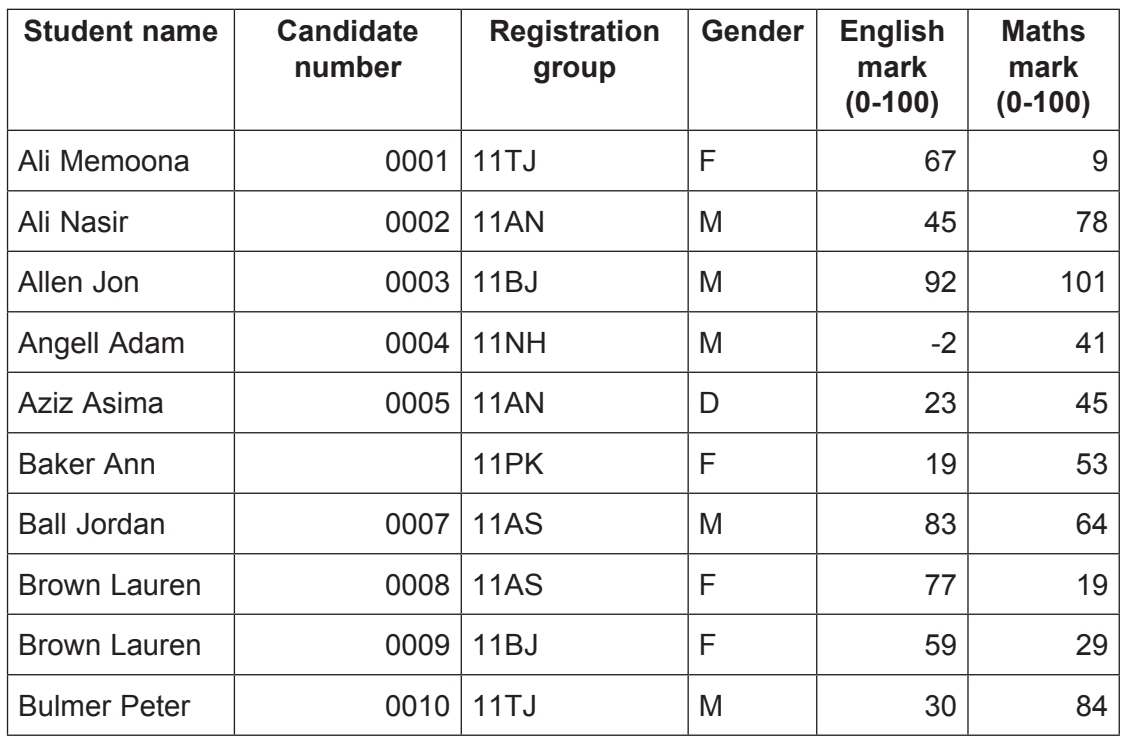

**11 (a)** This database contains several errors because data validation was not used.

Describe what is meant by *data validation*.

............................................................................................................................................

............................................................................................................................................

 ............................................................................................................................................ *(2 marks)*

**11 (b) (i)** There is an error in the **Candidate number** field.

State what the error is.

 ............................................................................................................................................ *(1 mark)*

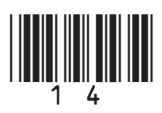

**11 (b) (ii)** Tick **one** box to show which of the following would be the **best** method of data validation to reduce the possibility of this kind of error happening again.

15

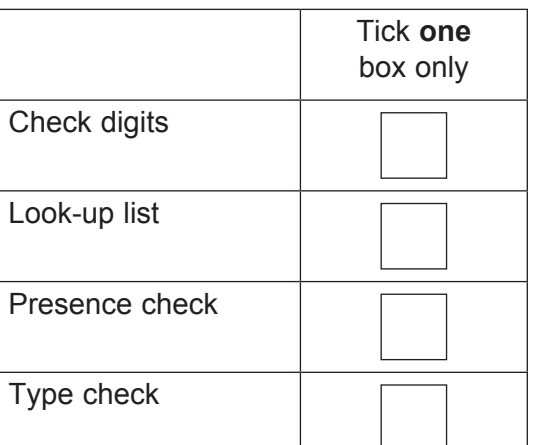

*(1 mark)*

**11 (c)** There is also an error in the **Gender** field.

 Tick **one** box to show which of the following would be the **best** method of data validation to reduce the possibility of this kind of error happening again.

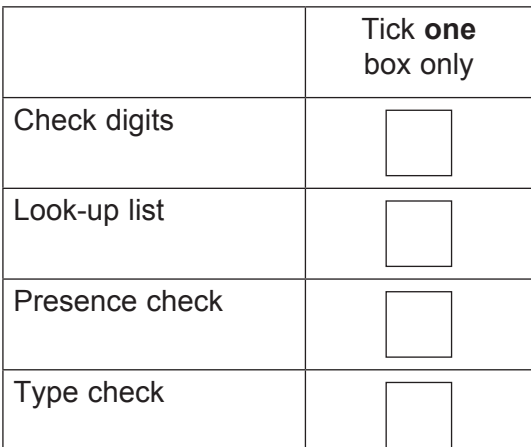

*(1 mark)*

**11 (d)** Errors have been made in the **English mark** and the **Maths mark** fields.

 Describe a suitable method of data validation that could be used to reduce the possibility of this kind of error happening again.

 ............................................................................................................................................ ............................................................................................................................................ ............................................................................................................................................  *(2 marks)*

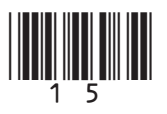

**Turn over**

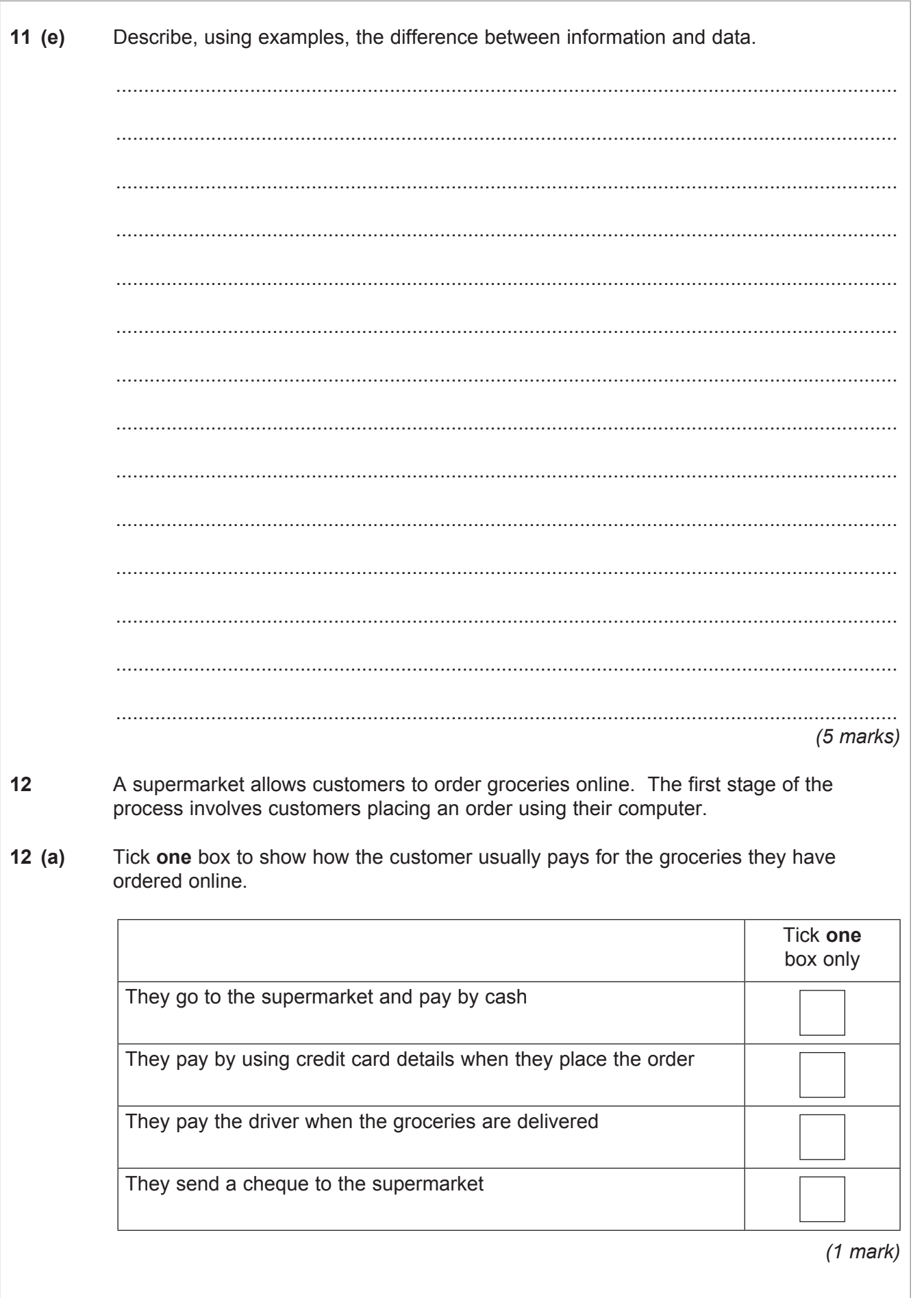

16

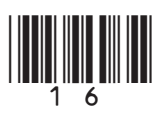

 $\overline{12}$ 

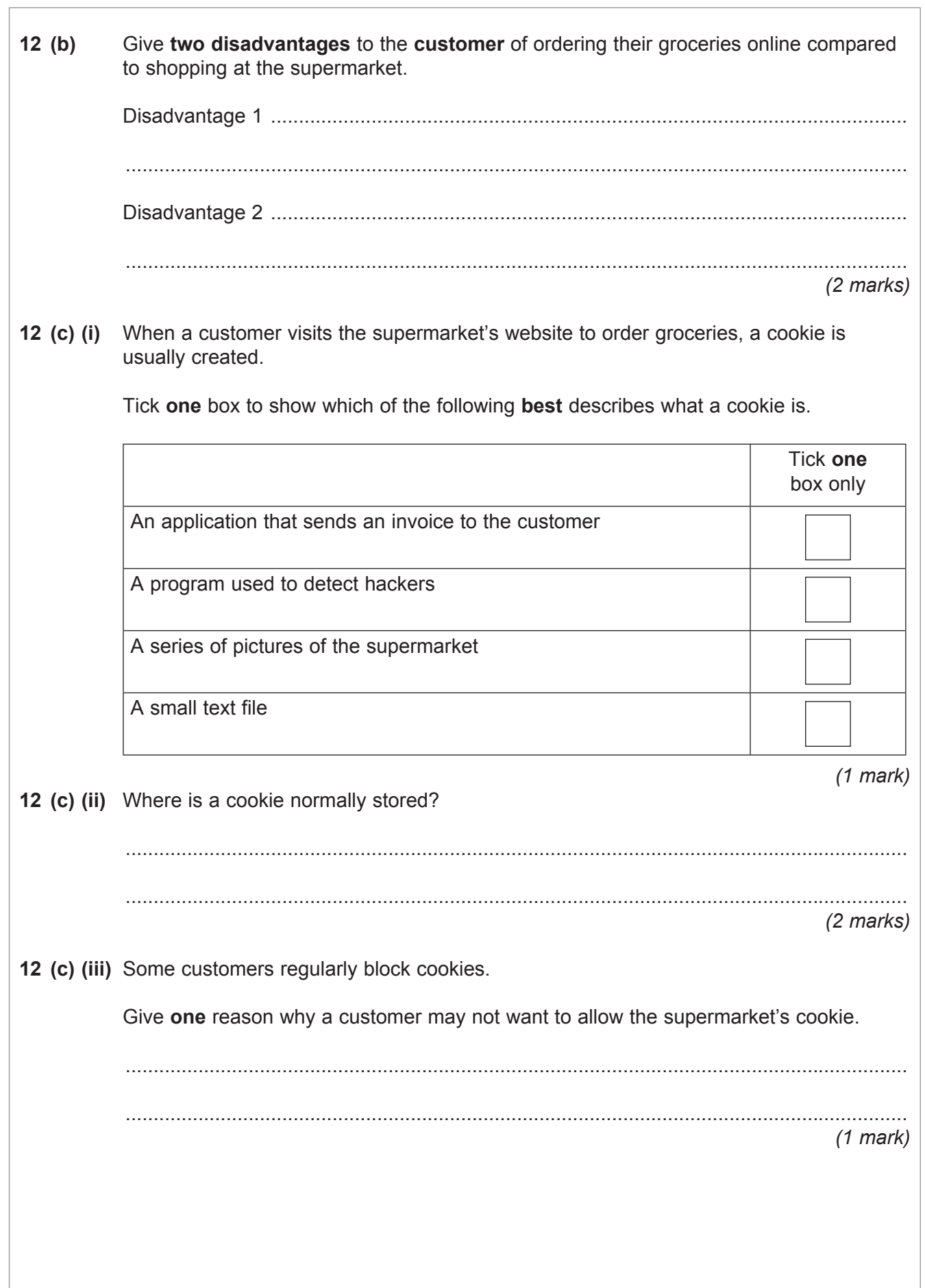

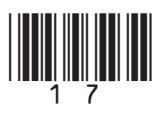

**Turn over**

 $\overline{12}$ 

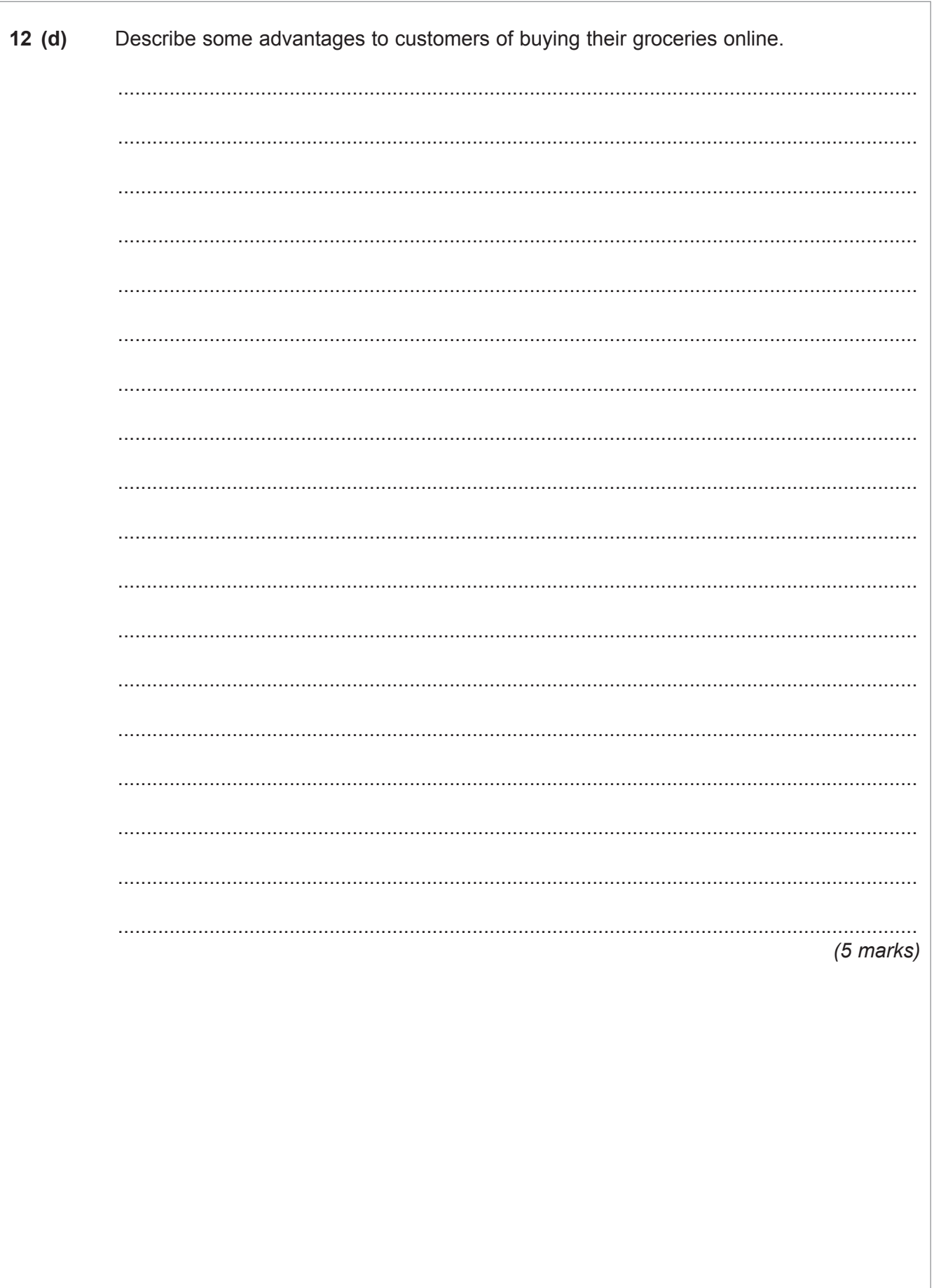

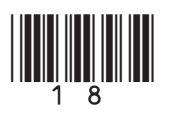

**13** The headteacher of a school has asked the student Year Book committee to produce a spreadsheet showing the cost of producing next summer's year book. She has asked to see the spreadsheet before any work on the Year Book starts. The committee's first attempt is shown below.

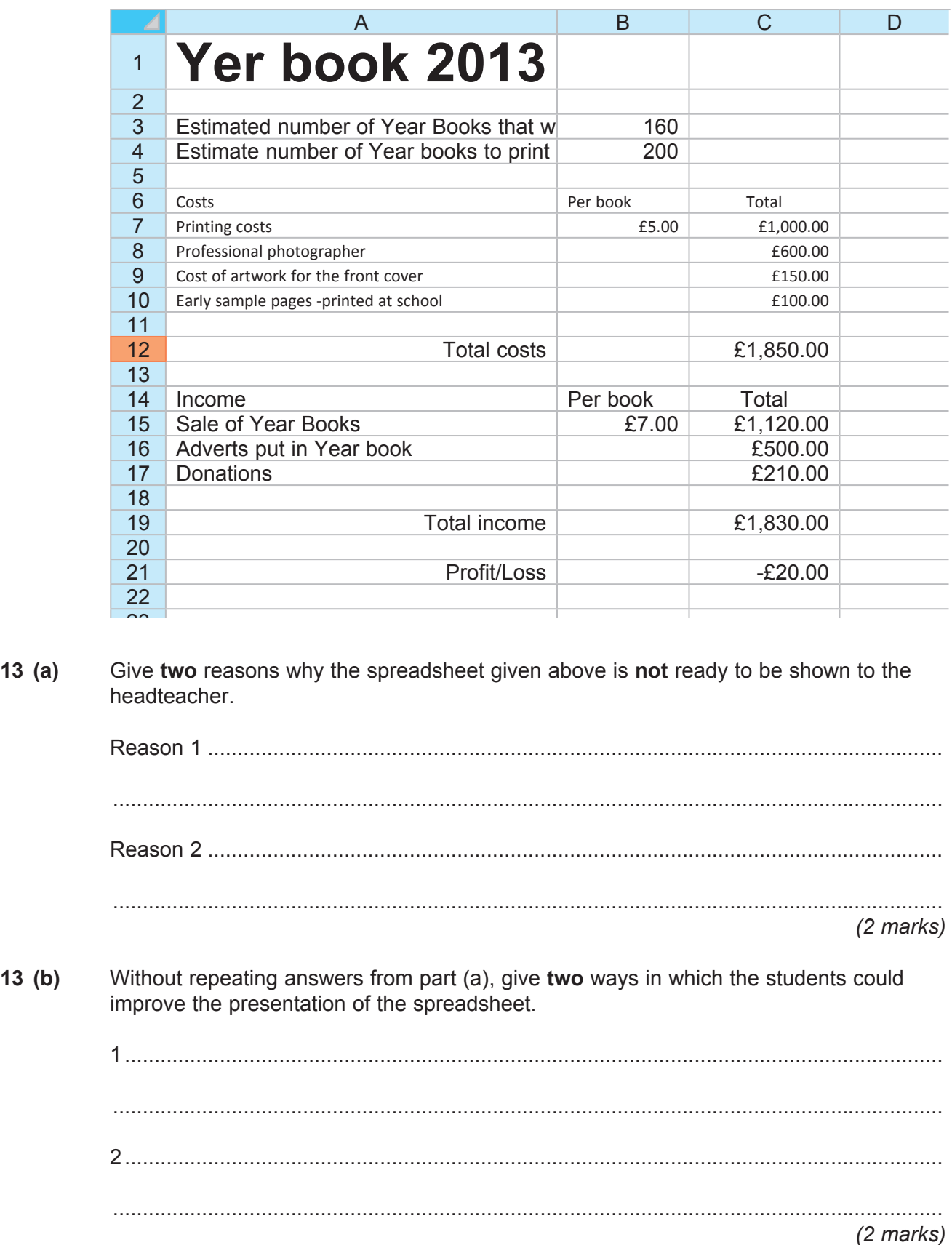

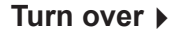

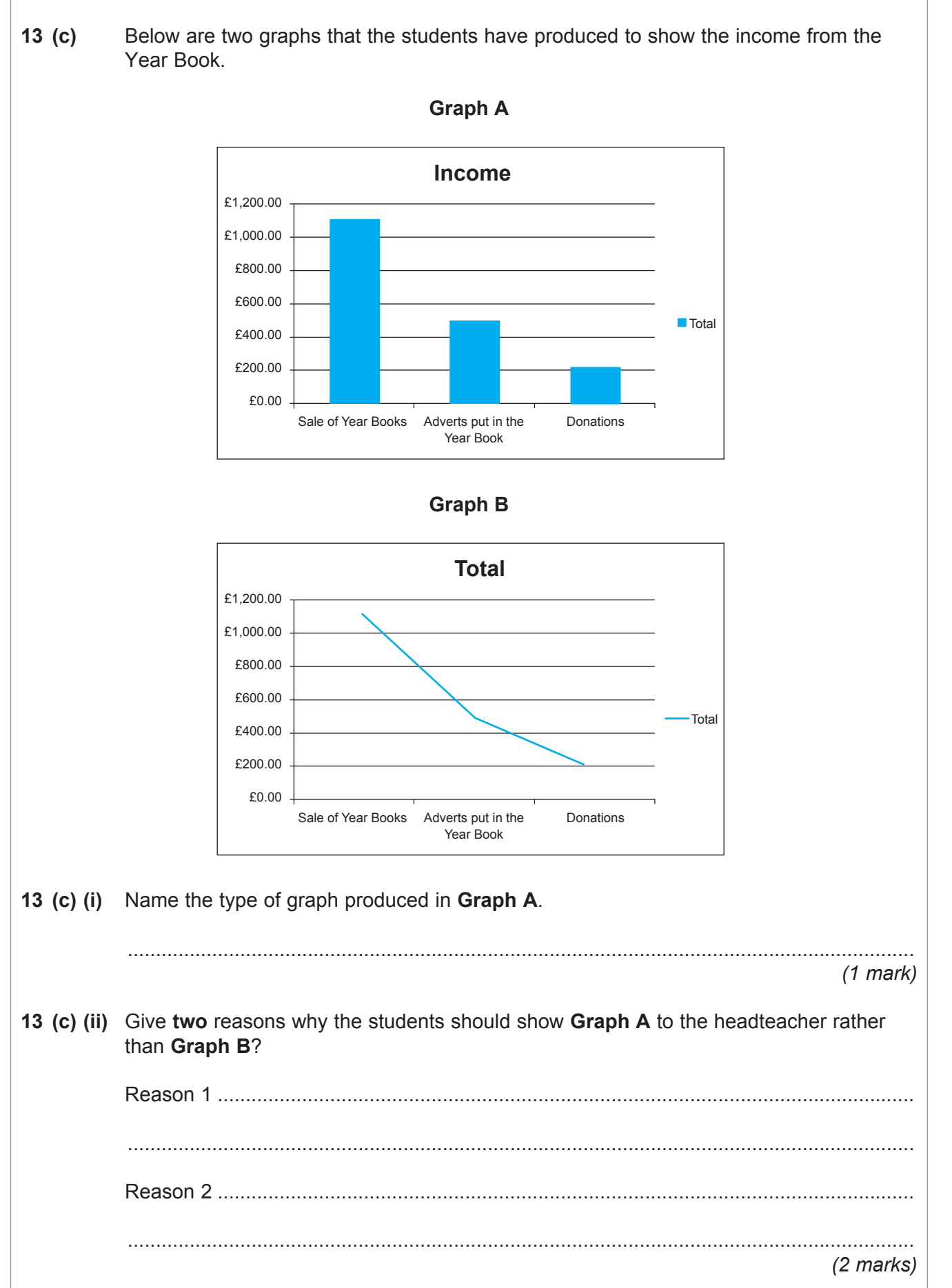

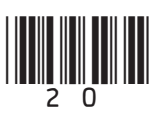

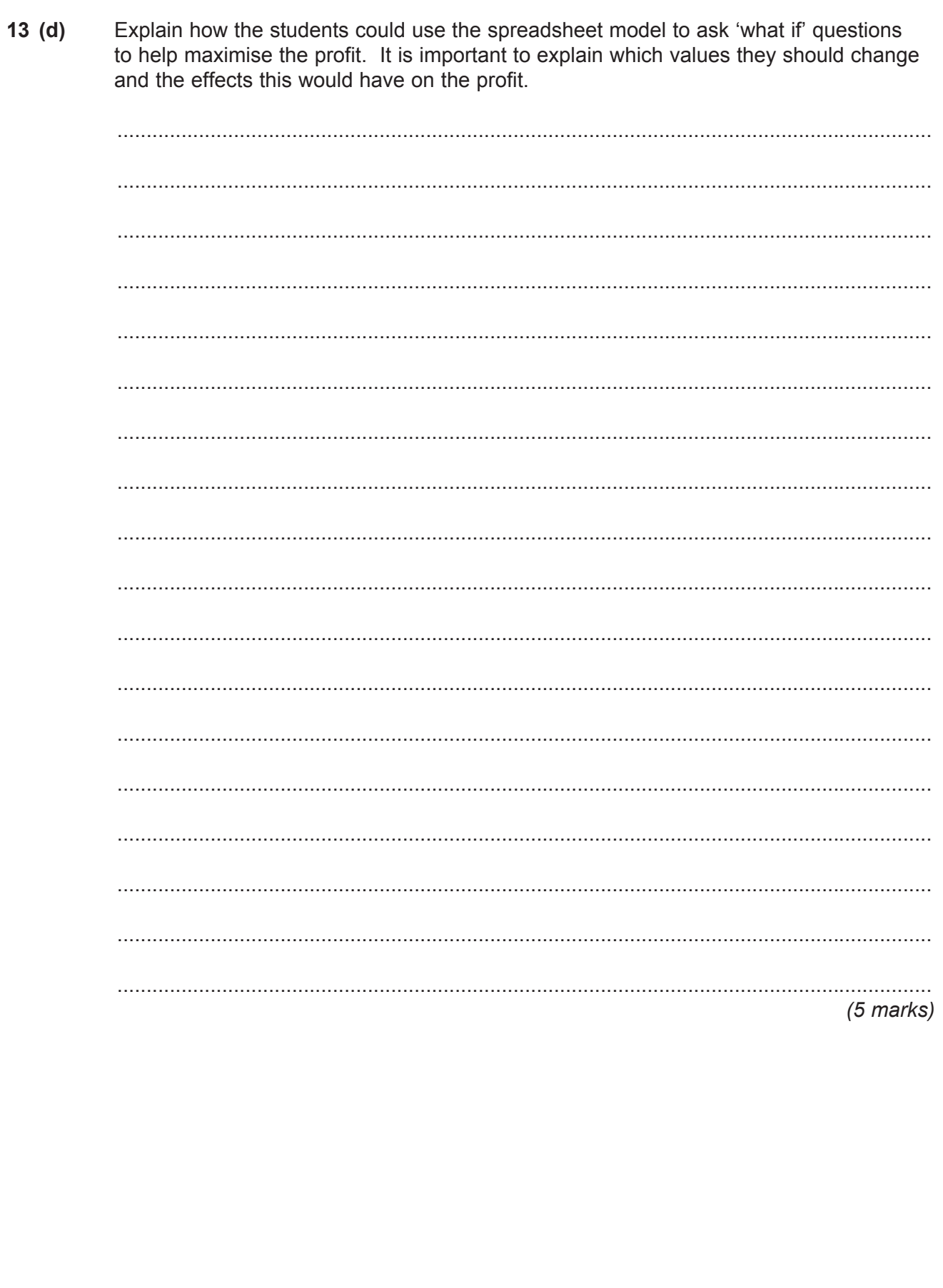

Turn over ▶

 $\overline{12}$ 

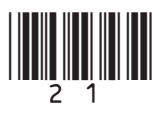

# **Section C**

You should answer either Question 14 or Question 15, but not both. You will be marked on your ability to use good English, to organise information clearly and to use specialist vocabulary where appropriate.

### **Either**

14 Describe how ICT can help the monitoring and managing of sustainable resources and recycling.

This space is available for planning your answer, if you wish to use it.

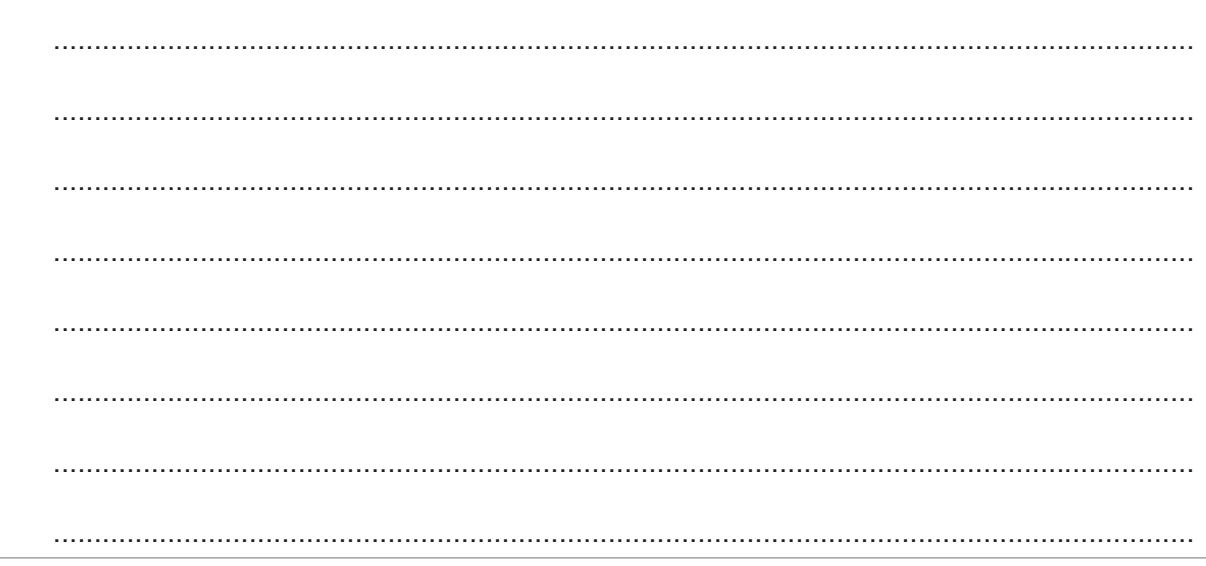

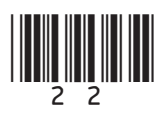

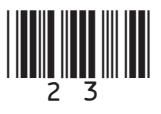

#### Turn over ▶

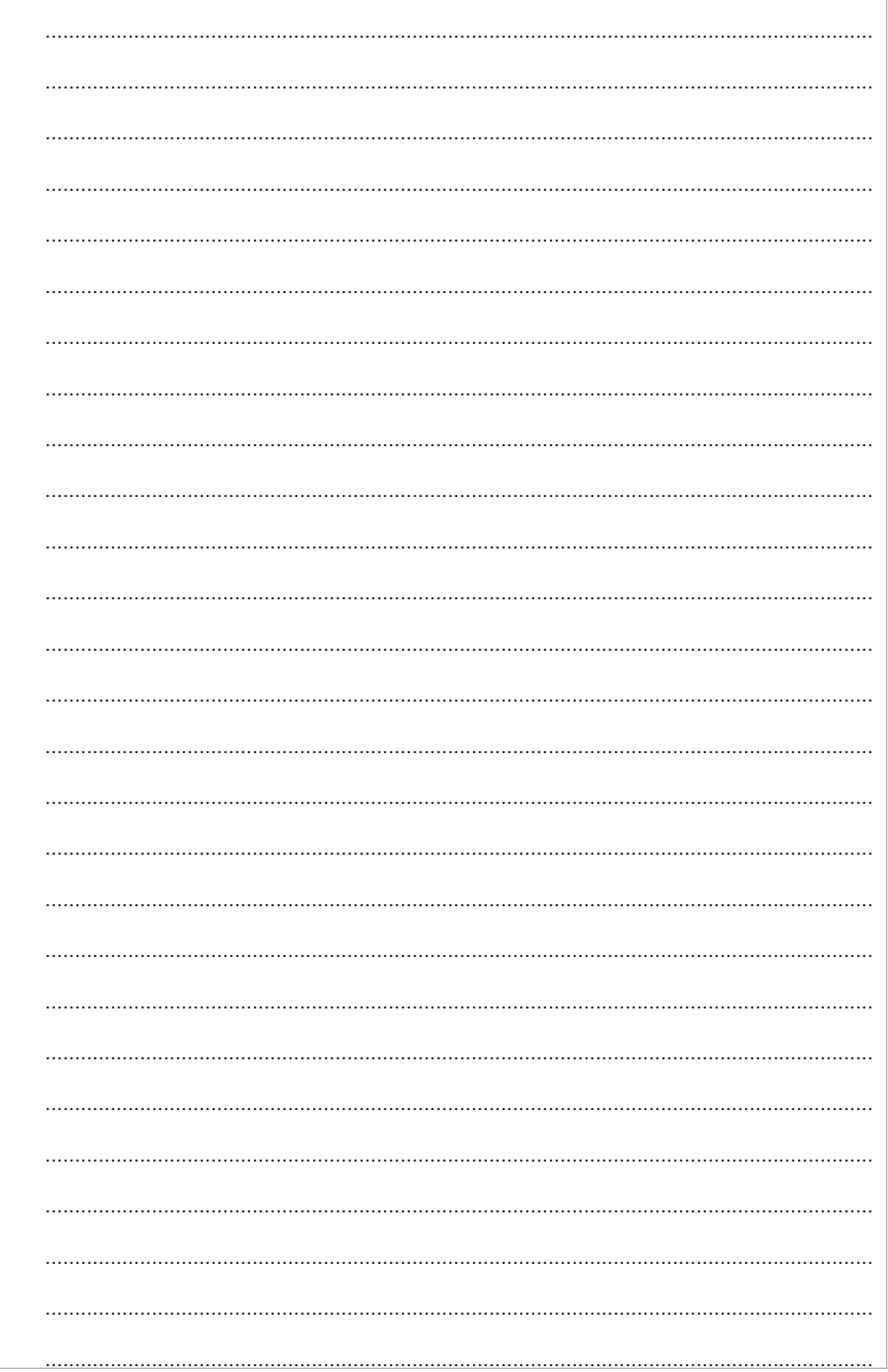

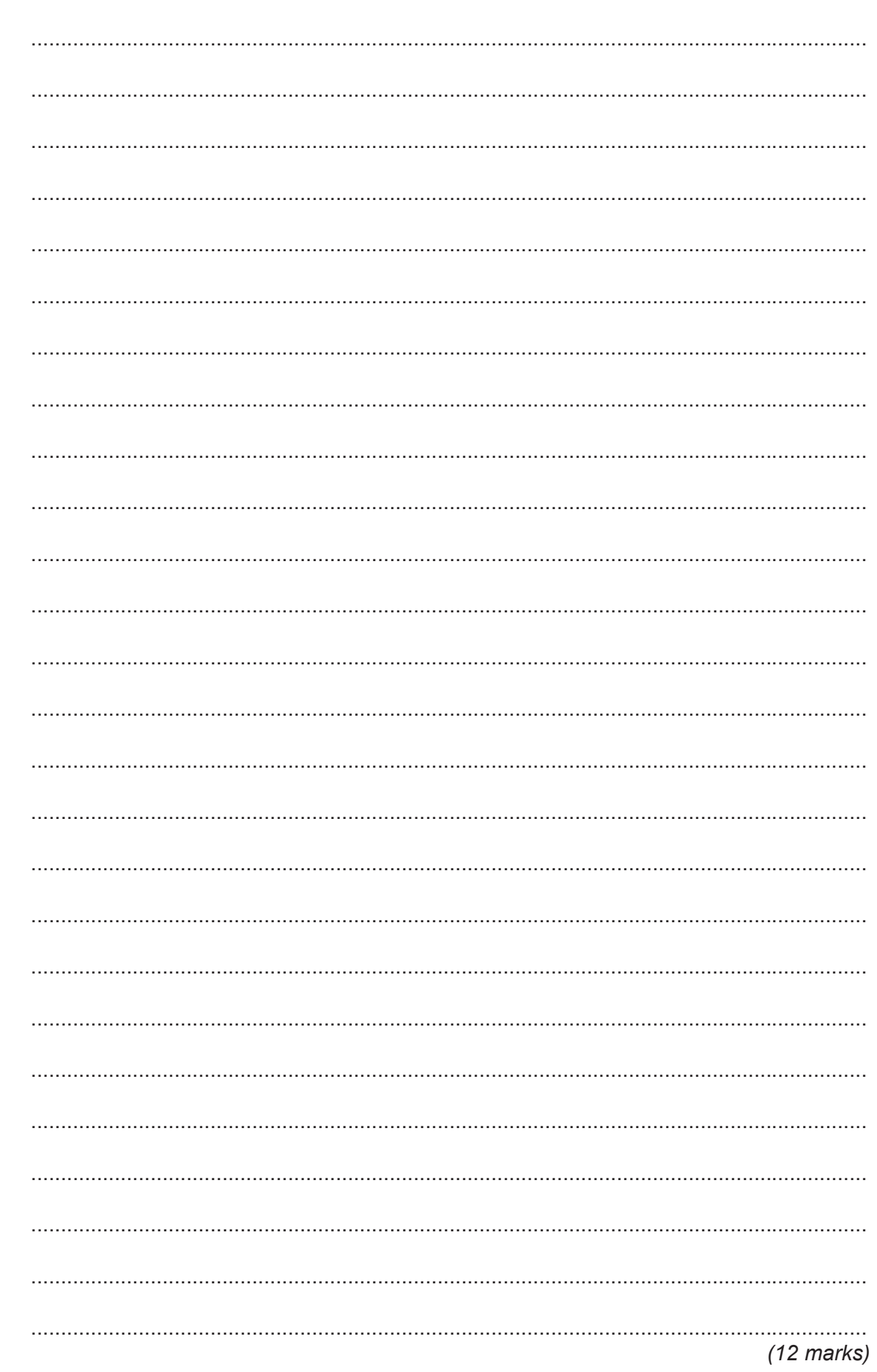

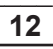

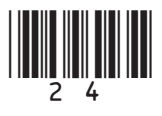

Or

Discuss possible advantages and disadvantages of using social networking sites. 15 This space is available for planning your answer, if you wish to use it.

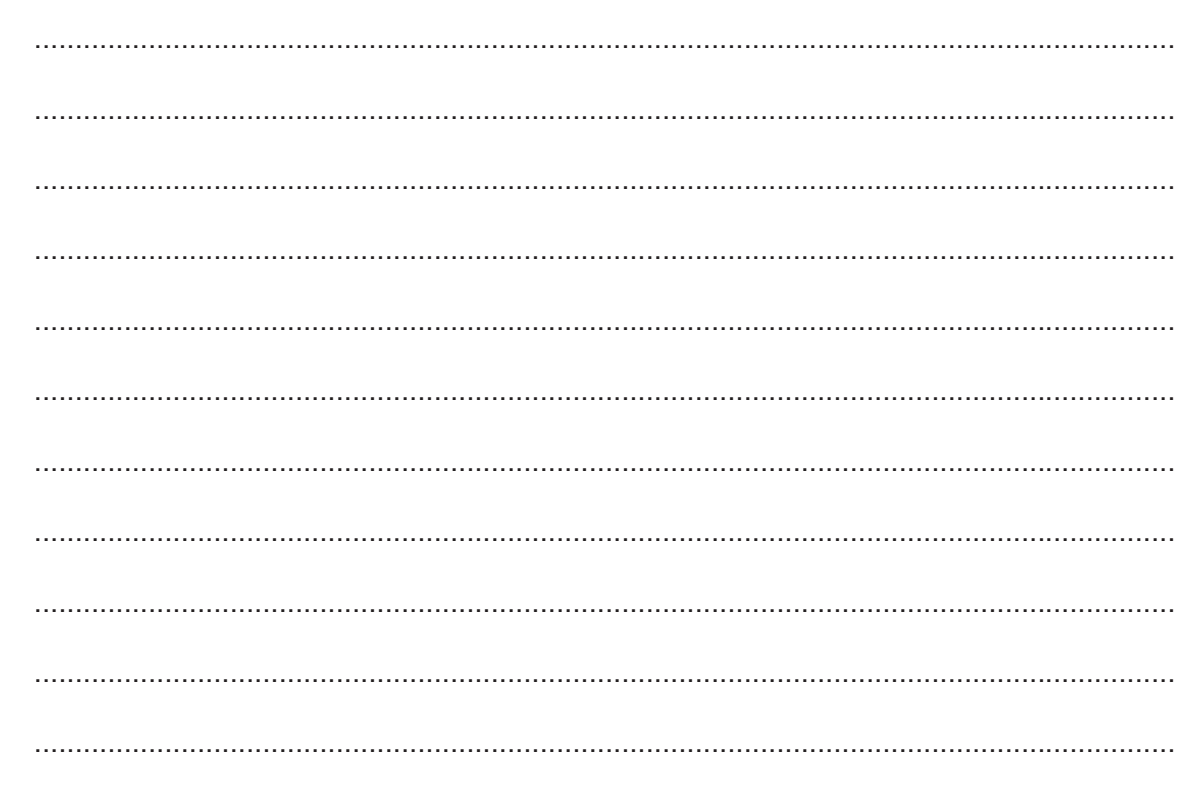

Turn over ▶

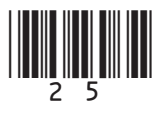

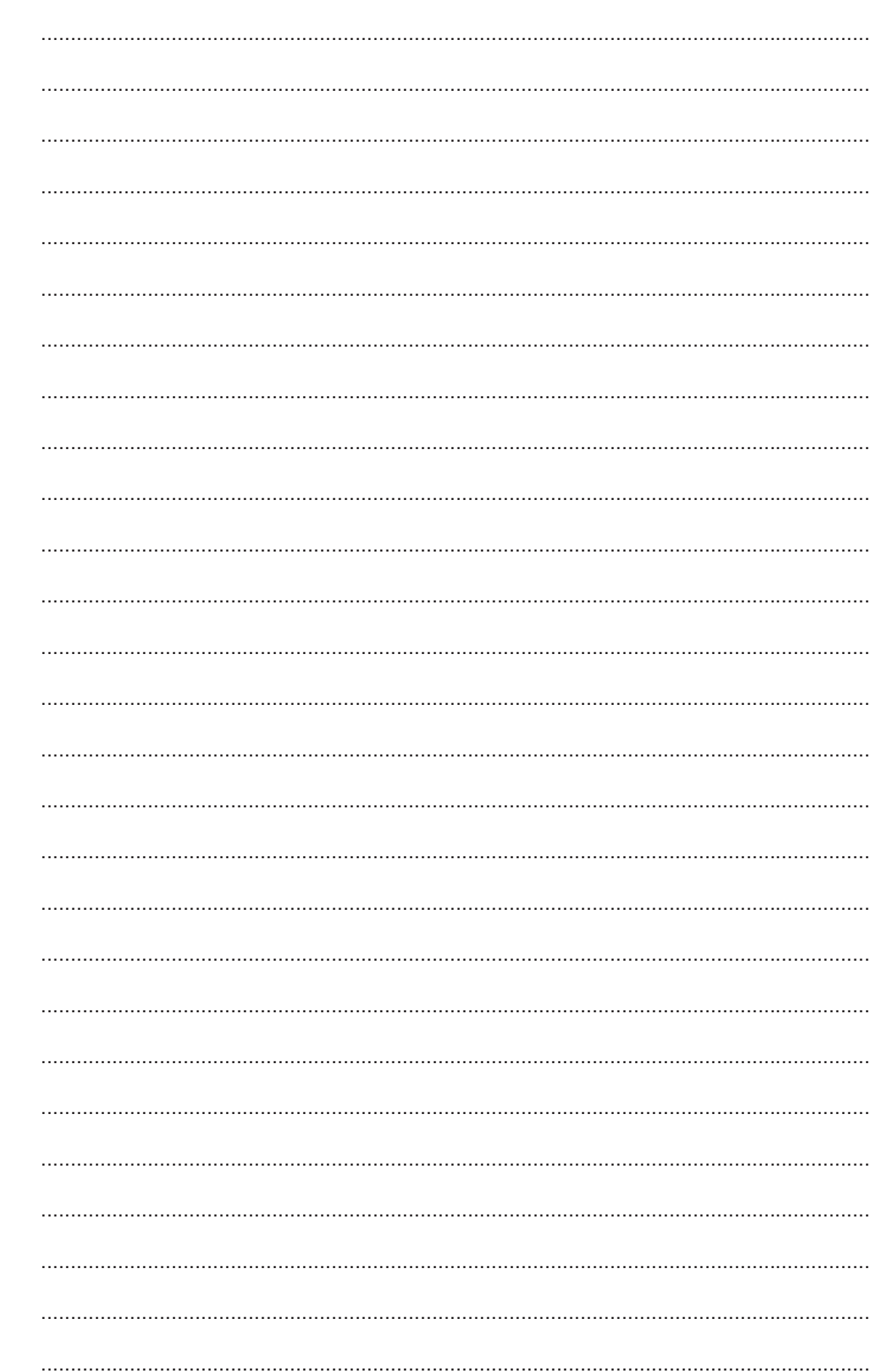

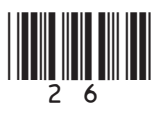

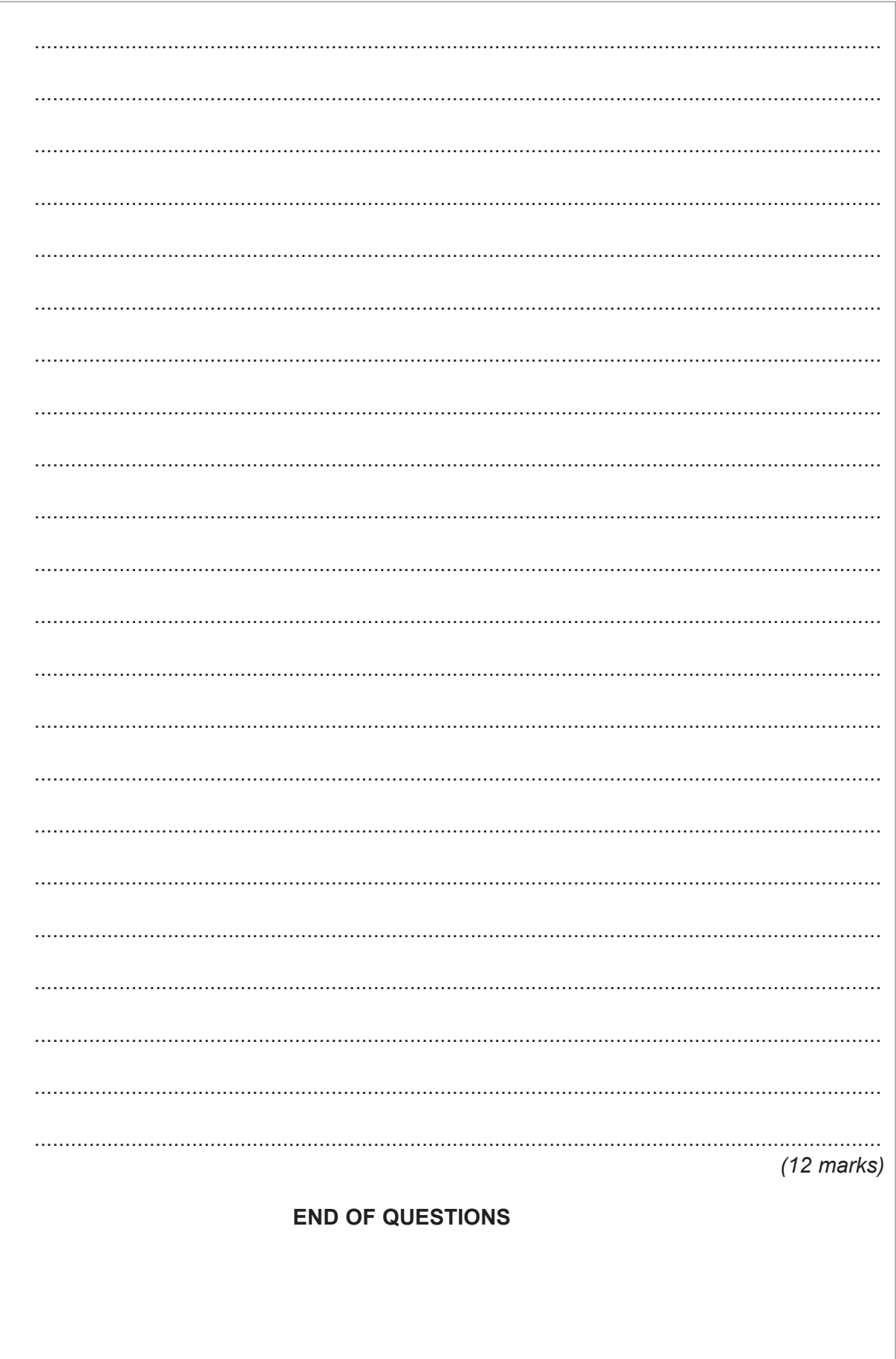

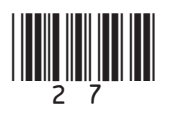

 $\overline{\mathbf{12}}$ 

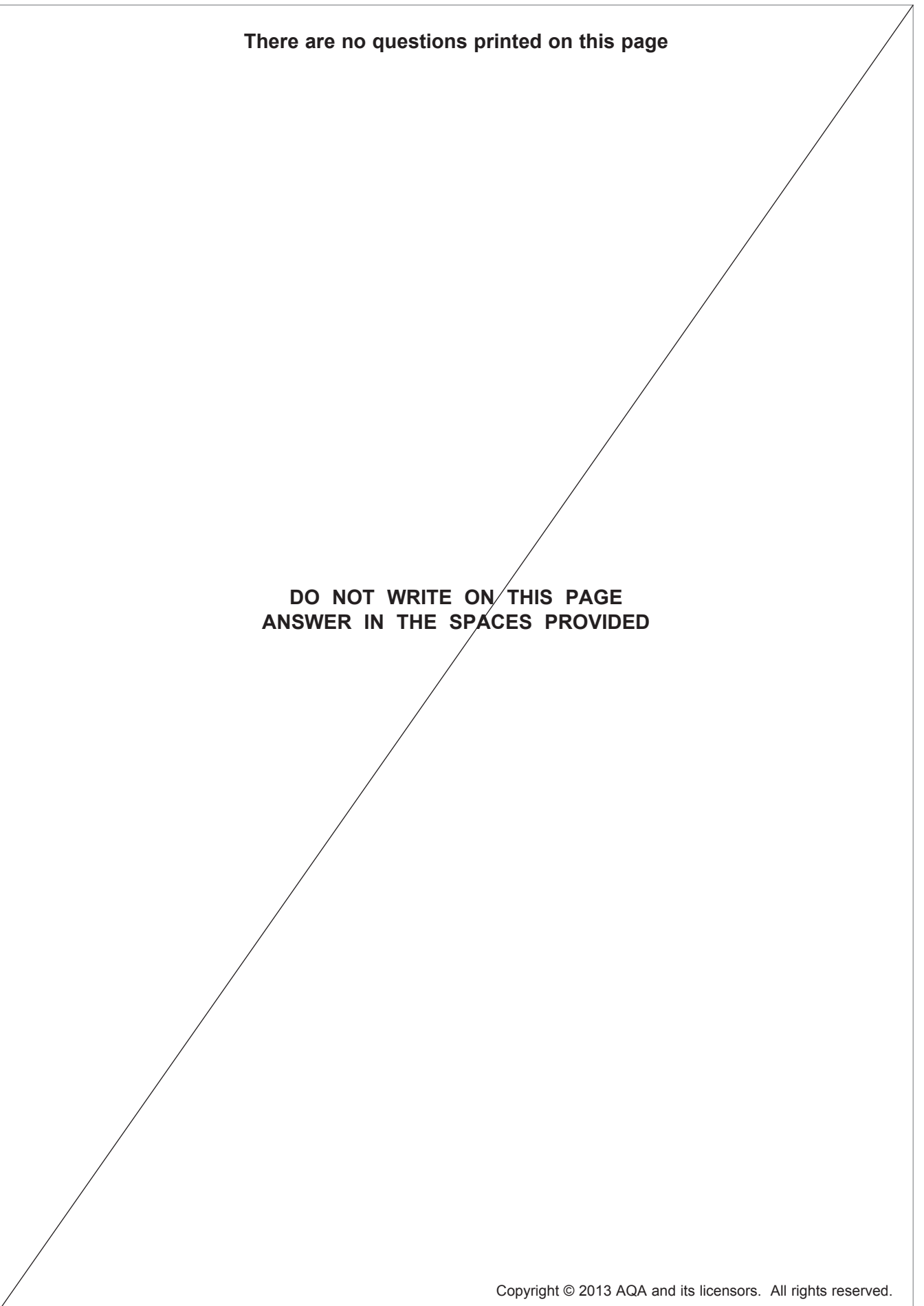

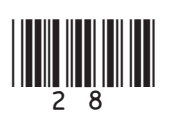